# **CONTABILIDADE DE CUSTOS PARA FORMAÇÃO DE PREÇO DE VENDA: UM ESTUDO DE CASO EM UMA INDÚSTRIA DE SUSPENSÕES PNEUMÁTICAS DE CAXIAS DO SUL-RS**

**G. C. Pistore<sup>1</sup> ; R. Foscarini<sup>1</sup> ; D. C. Philereno1\*; I. A. Silva<sup>1</sup> ; e K. Faccin<sup>1</sup>** 1 Faculdade da Serra Gaúcha, 95020-472, Caxias do Sul –RS, Brasil [\\*deivisphilereno@hotmail.com](mailto:deivisphilereno@hotmail.com)

Artigo submetido em 01/2015 e aceito em 04/2015

#### **RESUMO**

Este estudo procura analisar as contribuições da contabilidade de custos na formação de preço de venda em uma indústria de suspensões pneumáticas. Apresentam-se como principais autores norteadores deste estudo, Crepaldi (2009) e Martins (2003). Esse estudo se caracteriza como uma pesquisa de natureza exploratória, com uma abordagem qualitativa e quantitativa, utilizando o procedimento metodológico de estudo de caso. Ainda, utiliza-se a técnica da entrevista com especialistas da área, com o diretor e um colaborador da empresa. A análise dos dados é com base na pesquisa documental e análise de conteúdo. Apresentam-se ainda cálculos de custo de mão de obra, formação do preço de venda e

demonstração da lucratividade, com base nas informações obtidas na empresa, para responder ao problema de pesquisa e propor a proposta de intervenção. Este estudo visa apresentar uma proposta de melhorias na formação de preço de venda, buscando melhorar o desempenho, reduzir os custos, conservar o lucro desenvolvendo novos controles, tendo em vista tornar a empresa estudada mais competitiva. A proposta de intervenção propõe que a empresa crie novos centros de custos, utilize métodos de custeio, critérios de rateio e forme seu preço com base no *markup* levando em consideração o preço de mercado.

**PALAVRAS-CHAVE:** custos, método de custeio, preço de venda.

# **COST ACCOUNTING SELLING PRICE FORMATION: A CASE STUDY IN AN INDUSTRY OF PNEUMATIC SUSPENSIONS OF CAXIAS DO SUL-RS**

#### **ABSTRACT**

This study analyzes the contributions of cost accounting in the sale price formation in a pneumatic suspension industry. They present as main guiding authors of this study, Crepaldi (2009) and Martins (2003). This study is characterized as an exploratory research with a qualitative and quantitative approach, using the methodological approach of case study. Still, it uses the interview technique with experts in the field, with the director and an employee of the company. Data analysis is based on documentary research and content analysis. We present further calculations of labor cost, selling price formation and demonstration of profitability, based on information obtained in the company, to answer the research problem and propose the intervention proposal. This study aims to present a proposal for improvements in forming selling price, seeking to improve performance, reduce costs, save income developing new controls, in order to make it more competitive company studied. The proposed intervention is that the company create new cost centers, use costing methods, assessment criteria and form your price based on the markup taking into account the market price.

**KEYWORDS:** costs, cost method, sell price.

# **1. INTRODUÇÃO**

A contabilidade de custos dispõe de uma gama de informações que não são utilizadas pela empresa avaliada e que são importantes para melhorar o desempenho da organização. Ela demonstra e fornece condições de análises e melhorias, que devem ser usadas para melhorar o desempenho atraindo novos clientes e fidelizando os atuais. É necessário buscar novas ideias, novos conceitos e descobrir novas técnicas que vão trazer benefícios relevantes, visando sempre o crescimento e a competitividade.

Tendo em vista o desenvolvimento da empresa estudada busca-se avaliar quais as contribuições da contabilidade de custos como ferramenta na formação de preço de venda em uma indústria de suspensões pneumáticas. Em resposta ao problema de pesquisa, o objetivo geral deste estudo é analisar as contribuições da contabilidade de custos na formação de preço de venda em uma indústria de suspensões pneumáticas. E, para alcançar esse objetivo é necessário verificar as contribuições da contabilidade de custos, buscar os conceitos de custos, despesas, desembolso, perdas, gastos, mão de obra e material direto na literatura, propor a implantação de um método de custeio para a formação de preço de venda em uma indústria de Suspensões Pneumáticas e comparar o método de formação de preços proposto com o método existente.

A empresa a ser estudada é uma indústria de componentes automotivos, contando com uma linha completa de balões mola, bolsas de cabine, kits pneumáticos e suspensores de eixo. Essa linha de produtos é direcionada para atender as marcas: Scania, Volvo, Mercedes Benz, Volkswagen e Iveco, além de todas as marcas de carretas. Os mercados atingidos atualmente são: mercado nacional, em todos os Estados do Brasil; mercado internacional e em alguns países da América Latina como o Paraguai, Uruguai e Chile.

Ela não utiliza nenhum método para a formação do preço de venda, o cálculo é feito pelo diretor por meio dos custos totais apurados conforme mencionado anteriormente, aplicando outro percentual específico que foi mensurado a partir dos impostos, das despesas e do lucro almejado. Diante desse contexto, é possível identificar que existe a necessidade de incluir novos métodos de controle para os custos com foco no preço de venda, buscando informações que possam ser exploradas, a fim de melhorar os processos e o planejamento estratégico e além de estabelecer metas para maximizar seus resultados.

Segundo Souza et al. (2015), na gestão de custos encontra-se importante função de controle que são os referentes ao processamento de pedidos, transporte, armazenamento e estocagem dos produtos, dentre outros. Na indústria e no varejo, o volume de recursos consumidos nas diversas atividades de uma operação têm motivado o desenvolvimento de diversas pesquisas sobre o tema.

# **2. REVISÃO BIBLIOGRÁFICA**

Os custos podem ser classificados em diretos e indiretos, podendo ainda ser considerados em fixos e variáveis. Schier (2006) assegura que os materiais apropriados diretamente aos produtos, são considerados custos diretos e os que não são identificados facilmente e precisam de um critério de rateio são considerados custos indiretos. Quanto aos custos fixos, o mesmo autor afirma que independente do volume de produção eles não sofrerão alterações. Porém o autor salienta que os fixos unitários variam de acordo com a quantidade produzida, ou seja, quanto maior a produção menor será o custo fixo unitário. No entanto, os variáveis sofrem alteração direta em relação ao volume produzido, quanto maior a produção, maior será seu custo variável total.

Para Perez Júnior, Oliveira e Costa (2009), os critérios de rateio "representam os critérios utilizados para distribuição dos gastos indiretos aos produtos, centros de custos, centro de despesas ou receitas geradas. " Descrevem ainda que, não existem critérios que sejam válidos para todas as empresas, e que cada uma deve determinar esses critérios a partir do bom senso, levando em consideração os gastos envolvidos e a sua relevância. Os produtos recebem os custos com base em rateio, que podem ser utilizados diversos critérios.

Schier (2011) assegura que materiais diretos "[...] são aqueles cuja aplicação no produto pode ser identificada de forma direta, igual ao que acontece com as matérias primas e uma grande parte dos materiais secundários." Crepaldi (2009) reforça que "material direto é o custo de qualquer material diretamente identificável com o produto e que se torne integrante dele. "

A mão de obra para Martins (2003), é dividida em direta e indireta. A direta é "[...] aquela que diz respeito ao gasto com pessoal que trabalha e atua diretamente sobre o produto que está sendo elaborado." E a indireta "[...] é a relativa ao pessoal de chefia, supervisão ou ainda atividades que, apesar de vinculadas à produção, nada têm de aplicação direta sobre o produto: manutenção, prevenção de acidentes, contabilidade de custos, programação e controle da produção etc." Perez Júnior, Oliveira e Costa (2009) acrescentam que "o custo de mão de obra compõe-se dos salários, encargos sociais e provisões para férias e 13° salário." Os gastos com transporte, alimentação, educação entre outros gastos com pessoal, devem ser somados no custo total com mão de obra (CREPALDI, 2009).

É notável que a empresa utilize um método de custeio coerente com suas necessidades, pois o correto planejamento pode levar a importantes ganhos não apenas para a empresa, mas também a todos os participantes dessa cadeia. Os métodos de custeio são usados com a finalidade de apurar o valor monetário dos custos e atribuí-los aos bens e serviços, para determinar a metodologia de atribuição de custos aos produtos (Gomes e Frazzon, 2014). Segundo Slomski (apud MELLO et al., 2012) o "custeio significa método de apropriação de custos, sendo que são vários os sistemas existentes e utilizados, como o custeio por absorção, o custeio variável, o custeio departamentalização e o custeio baseado em atividades. " Martins (2003) aponta o custeio por absorção "consiste na apropriação de todos os custos de produção aos bens elaborados, e só os de produção; todos os gastos relativos ao esforço de produção são distribuídos para todos os produtos ou serviços. "

Crepaldi (2009) assegura que o custeio por absorção é aceito pela legislação comercial e fiscal no Brasil, e que sua aplicação está dentro dos princípios fundamentais de contabilidade, com o regime de competência e confrontando as receitas, fazendo com que a despesa apenas seja considerada como custo no período em que os produtos forem vendidos. Ainda, Mello et al. (2012) percebem que o custeio por absorção não deve ser utilizado para uso gerencial, porque considera a quantidade de produtos e serviços realizados, como base para apropriação dos custos e não leva em consideração a capacidade instalada.

Crepaldi (2009) conceitua que o custeio variável é "conhecido também como custeio direto, é um tipo de custeamento que considera como custo de produção de um período apenas os custos variáveis incorridos, desprezando os custos fixos. " Para Ferreira (2007), esse método foi criado para fornecer informações gerenciais, ele considera apenas os custos variáveis, dando os custos fixos o mesmo tratamento das despesas. Em complemento, Baiochi (2015) cita que o custeio variável e o custeio alvo são complementares na análise de novos produtos, pois, enquanto por meio de um busca-se o preço aceito pelo mercado e se encontra o custo máximo admissível, pelo outro é possível identificar a margem de contribuição gerada, e se a mesma é suficiente para cobrir os gastos fixos e gerar o resultado esperado.

Na visão de Leone (2000) o custeio por departamentalização "é o resultado de um estudo pela administração da empresa, que leva em conta várias especialidades e as diversas atividades ou funções. É a divisão de trabalho baseada na capacidade específica de cada pessoa ou grupo de pessoas." A departamentalização busca resultados mais precisos na distribuição dos custos indiretos, separa as atividades de acordo com suas naturezas. Nesse critério, cada departamento pode ser um centro de custo, ou ser dividido em vários centros de custos, podendo ser departamentos de produção e de serviços (MARTINS, 2003).

Para Nakagawa (2008), o custeio ABC é "[...] uma modalidade desenvolvida para facilitar a análise estratégica de custos relacionados com as atividades que mais impactam o consumo de recursos de uma empresa. " Martins (2003) aponta que o custeio baseado em atividades procura reduzir sensivelmente as distorções provocadas pelo rateio arbitrário dos custos indiretos.

Para administrar preços de venda, é necessário conhecer o custo do produto; porém essa informação, por si só, embora seja necessária, não é suficiente (MARTINS, 2003). Alguns fatores que influenciam na formação do preço de venda, na opinião de Schier (2011) são: a) a concorrência que faz com que os existam produtos similares e com isso a redução do preço; b) os clientes que pode diminuir o consumo ou deixar de consumir determinado produto para utilizar um similar; c) o governo que interfere diretamente, com incentivos e subsídios ou por meio da majoração e criação de novos impostos; e d) gastos que compõem o produto e que a expectativa de ainda obter lucro.

Schier (2011) define que *markup* "é o índice com o qual calculamos o preço de venda" e ainda assegura que "podemos obter esse índice por intermédio da multiplicação ou da divisão ". Perez Júnior, Oliveira e Costa (2009) enfatizam que "o preço obtido a partir do custo é uma referência valiosa para comparar com o preço de mercado e determinar a conveniência ou não de vender o produto pelo preço que o mercado esteja disposto a pagar" A formação de preços com base em custos é calculada de dentro para fora, com base no custo. Martins (2003) descreve que "sobre esse custo agrega-se uma margem, denominada *markup*, que deve ser estimada para cobrir os gastos não incluídos no custo, os tributos e comissões incidentes sobre o preço e o lucro desejado pelos administradores. "

# **2. MATERIAIS E MÉTODOS**

Para resolução do problema de pesquisa deste trabalho, foram utilizados procedimentos metodológicos com base em estudo de caso, com uma abordagem qualitativa quantitativa por meio de pesquisa exploratória. Foi realizada uma pesquisa documental, seguida de entrevistas, para melhor embasamento do trabalho. As informações obtidas foram analisadas e interpretadas auxiliando no desenvolvimento do estudo.

Na visão de Figueiredo e Souza (2010), o estudo de caso dever ser realizado com análises feitas em profundidade, de forma exaustiva e detalhadamente com informações que permitam um conhecimento mais amplo e detalhado de um caso específico. Para Triviños (1987), quando o pesquisador trabalha com a pesquisa qualitativa, ele tem ampla liberdade teórico-metodológica para realizar seu estudo, mas deve ter uma estrutura original, coerente e consistente. A pesquisa quantitativa busca quantificar os dados para traduzir em números as informações a fim de que possam ser analisadas estatisticamente, para a obtenção de resultados. Essas análises podem ajudar na proposta de intervenção e ajudam a descobrir os pontos que devem ser trabalhados (MALHOTRA, 2001). Segundo Gil (2010) a pesquisa exploratória é desenvolvida para proporcionar maior familiaridade com o problema, com objetivo de aprimorar ideias ou a descoberta de intuições.

Este trabalho estudou as contribuições da contabilidade de custos para a formação de preço de venda na empresa com o propósito de propor a sua implantação. A pesquisa foi desenvolvida mediante um estudo aprofundado de documentos da empresa no setor de custos, além disso, foram aplicadas entrevistas semiestruturadas com o responsável pelos custos, com a gerência e com três especialistas da área. A coleta de dados foi realizada através de entrevistas semiestruturadas com um roteiro de perguntas, a fim de responder ao problema de pesquisa. De acordo com Beuren (2009, p. 131), a entrevista consiste em uma "[...] técnica de obtenção de informações em que o investigador se apresenta pessoalmente à população selecionada e formula perguntas, com o objetivo de obter dados necessários para responder à questão estudada".

## **4. RESULTADOS E DISCUSSÃO**

Através de entrevistas semiestruturadas, aplicadas com o diretor da empresa, um funcionário responsável pelos custos, juntamente com mais três especialistas em custos buscou-se responder ao problema de pesquisa. Com a análise desses dados foram obtidos apontamentos que ajudaram a identificar as dificuldades relacionadas com a formação de preço de venda e ainda contribuíram para comprovar que a contabilidade de custos é uma importante ferramenta para a empresa.

### **4.1 Análise e interpretação dos dados**

Para a realização dessa pesquisa, cujo objetivo foi confrontar o método de custo e de formação de preço de venda utilizado pela empresa, com o embasamento teórico dos autores citados neste estudo, a fim de identificar as necessidades, a importância da contabilidade de custos e as dificuldades que a empresa enfrenta para controlar e gerenciar seus custos, bem como na formação de preço de venda, propondo melhorias nesses processos para que auxiliem na tomada de decisões. Para esse estudo foi selecionada uma empresa de Suspensões pneumáticas, situada na cidade de São Marcos, Rio Grande do Sul. Os dados foram coletados por meio de: realização de entrevistas semiestruturadas com funcionários da empresa; realização de entrevistas semiestruturadas com especialistas em custos; e pesquisa documental.

As entrevistas e documentos foram submetidos à análise de conteúdo, e pela aplicação de entrevistas semiestruturadas com o diretor da empresa, um funcionário responsável pelos custos, juntamente com mais três especialistas em custos. As entrevistas foram norteadas pelos seguintes tópicos: formação de preço de venda, métodos de custeio, margem de contribuição, contabilidade de custos e mercado. Os entrevistados estão elencados conforme Quadro 1.

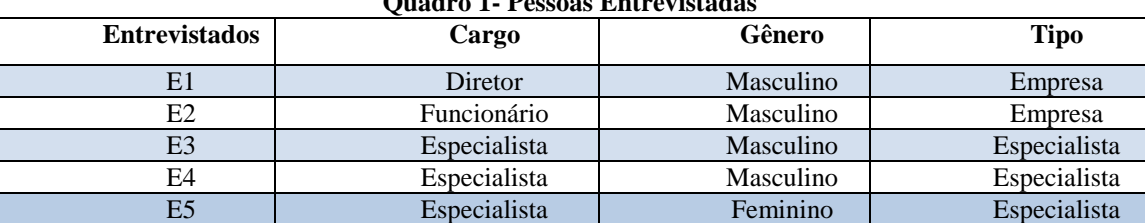

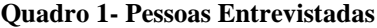

Fonte: Elaborado pelos autores - Dados oriundos da empresa (abril, 2013)

No que diz respeito aos principais gastos da empresa, foram apontadas: as compras de matéria-prima, energia elétrica, reformas e manutenção de máquinas. Sobre o controle de perdas no processo produtivo, a empresa não possui uma metodologia de controle eficaz, as perdas ocorridas não passam por uma análise aprofundada. Quanto aos critérios de rateio utilizados pela empresa para ratear os custos indiretos, a mensuração da mão de obra, são calculados juntamente e com os demais custos de produção, e que o valor é obtido aplicando 40% sobre o valor da matéria utilizada.

Em relação ao método de custeio verificou-se que a empresa não tem conhecimento e não utiliza dessa ferramenta em seu dia-a-dia. No que concerne à formação de preço de venda, atualmente a empresa não possui uma metodologia para formação de preço de venda, e que o preço é calculado pelo valor da matéria-prima, acrescido 40% que seria a estimativa para cobrir os gastos com outros custos, sobre o total obtido acrescenta-se mais 70% para cobrir todos os gastos sobre a venda.

Com relação às dificuldades que a empresa encontra para efetuar a precificação, podem ser ciadas as variações de impostos e os custos indiretos. Outra dificuldade encontrada é mensurar o tempo que um item leva para ser produzido e quanto é gasto com materiais secundários e de mão de obra. No que se refere às vantagens no método de precificação atual da empresa, a empresa não possui uma metodologia aprofundada para o cálculo de custo, e acompanha e se baseia no preço do concorrente. Ao perceber que determinado produto gera prejuízo, a ação a ser tomada é refazer os custos, procurando meios de racionalizar a matéria-prima, a mão de obra e as perdas. Quanto aos critérios utilizados para conceder descontos e promoções sem reduzir a lucratividade, a empresa declara que antes de conceder um desconto é feito um estudo no custo do produto, para encontrar o desconto que pode ser concedido e que procede do mesmo modo para lançar promoções. Não se tem conhecimento sobre a margem de contribuição unitária de cada produto, e por isso não é possível verificar se o produto está cobrindo ou não os custos fixos e proporcionado o lucro esperado.

Os resultados da pesquisa relevaram aspectos positivos e negativos que podem afetar a formação de preço de venda em uma indústria. A empresa apresentou como aspectos positivos o gerenciamento para conceder descontos e lançar promoções que passam por um processo de recálculo. Como pontos negativos pode-se verificar a falta de informações referente à margem de contribuição, o cálculo de preço baseado em percentuais sem auxílio de *markup* ou outra forma de base para cálculo adequado. Outro ponto negativo é não utilizar nenhum método de custeio, ou ainda, a falta de controle da mão de obra sobre cada produto, a falta de critério de rateio para ratear os custos indiretos, dentre outros.

## **4.2 Proposta de intervenção**

Nesta etapa, visando solucionar o problema de pesquisa, o qual buscou analisar as contribuições da contabilidade de custos na formação de preço de venda em uma indústria de suspensões pneumáticas, foram verificados alguns conceitos relevantes relacionados com contabilidade de custos. Assim, foi avaliado o método de custeio utilizado pela empresa, para propor a implantação de um método de custeio adequado para a formação de preço de venda em uma indústria de suspensões pneumáticas.

Com base nas informações obtidas na empresa e nas entrevistas realizadas, foi possível elencar alguns pontos negativos relacionados com a formação de preço de venda e controle de custos. Pode ser verificado no Quadro 2, os pontos a melhorar que geram dificuldade de precificação e de controle de custos dentro da organização sendo que este também demonstra a justificativa da proposta, como deve ser desenvolvida, a pessoa responsável pela ação, e o prazo da execução.

| Pontos a                                                                 | Por quê?                                                             | Como?                                                    | Quem?                      | Quando?        |  |
|--------------------------------------------------------------------------|----------------------------------------------------------------------|----------------------------------------------------------|----------------------------|----------------|--|
| melhorar                                                                 |                                                                      |                                                          |                            |                |  |
| Critérios<br>de<br>Rateio                                                | Podem provocar mudanças no custo<br>do produto, se alocados de forma | Verificar quais os critérios<br>que melhor se relacionam | A<br>pessoa<br>encarregada | Agosto<br>2013 |  |
|                                                                          | incorreta.                                                           | com seus produtos.                                       | pela área de               |                |  |
|                                                                          | Consequentemente afeta o preço de                                    |                                                          | custos.                    |                |  |
|                                                                          | venda. A empresa hoje não utiliza<br>um critério adequado.           |                                                          |                            |                |  |
| Controle da                                                              | A empresa precisa conhecer quanto                                    | Aplicar métodos eficientes                               | A<br>pessoa                | Setembro       |  |
| mão de obra                                                              | ela representa dos custos total de                                   | de controle de tempo e rateá-                            | encarregada                | 2013           |  |
|                                                                          | cada produto, e atualmente a                                         | los, mediante critérios pré-                             | pela área de               |                |  |
|                                                                          | empresa não tem essa informação                                      | determinados<br>para<br>$\Omega$                         | custos.                    |                |  |
|                                                                          | precisa.                                                             | processo produtivo.                                      |                            |                |  |
| Método<br>de                                                             | maior<br>Fornecer<br>controle<br>nas                                 | Analisar<br>método<br>qual                               | $\mathsf{A}$<br>pessoa     | Outubro        |  |
| custeio                                                                  | informações<br>relacionadas<br>com                                   | melhor se esquadra nas                                   | encarregada                | 2013           |  |
|                                                                          | custo dos produtos produzidos.                                       | necessidades da empresa.                                 | pela área de               |                |  |
|                                                                          | Ajuda na tomada de decisão e no<br>controle dos custos.              |                                                          | custos.                    |                |  |
| Formação de                                                              | A empresa não tem um método                                          | Calcular o preço baseado no                              | A<br>pessoa                | Novembro       |  |
| de<br>preço                                                              | adequado para precificar seus                                        | markup, ou com base nos                                  | encarregada                | 2013           |  |
| venda                                                                    | produtos. O preço impacta na                                         | custos,<br>levando<br>em                                 | pela área de               |                |  |
|                                                                          | sobrevivência e na saúde financeira                                  | consideração a concorrência                              | custos<br>e<br>a           |                |  |
|                                                                          | da empresa.                                                          | e o preço de mercado.                                    | direção.                   |                |  |
| Margem<br>de                                                             | A empresa não utiliza esse recurso.                                  | Realizar<br>cálculos<br><b>OS</b>                        | Direção e a                | Dezembro       |  |
| contribuição                                                             | E ele fornece informações que                                        | pertinentes,<br>obtendo<br>a                             | gestora da área            | 2013           |  |
|                                                                          | contribuem na tomada de decisão,                                     | margem de contribuição de                                | de custos.                 |                |  |
|                                                                          | nas estratégias de preços.                                           | cada produto.                                            |                            |                |  |
| Fonte: Elaborado pelos autores - Dados oriundos da empresa (abril. 2013) |                                                                      |                                                          |                            |                |  |

**Quadro 2 - Principais pontos a melhorar na empresa**

Fonte: Elaborado pelos autores - Dados oriundos da empresa (abril, 2013)

Para elaborar a proposta de intervenção deste estudo foram verificados os dados do período de novembro de 2012 a abril de 2013. Foram selecionados os 2 produtos que representaram maior faturamento nos últimos 6 meses. Foram desmembrados em percentuais os valores que cada produto representou no faturamento total, conforme demonstra o Gráfico 1.

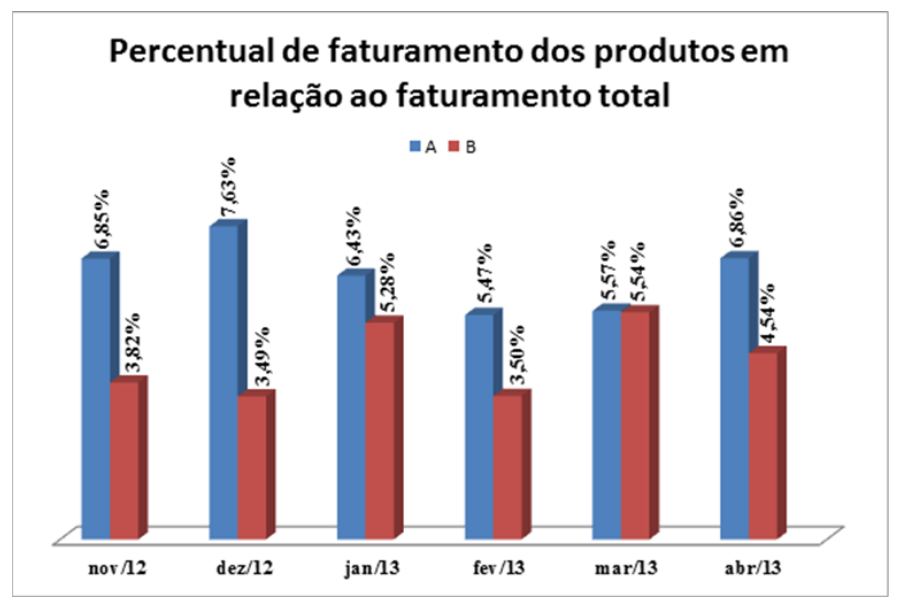

**Gráfico 1- Produtos mais vendidos em relação ao faturamento** Fonte: Elaborado pelos autores com base nas informações obtidas da empresa (Maio, 2013)

Os produtos selecionados são os que representaram os percentuais mais elevados em relação aos demais produtos produzidos pela empresa. A Tabela 1 demonstra os produtos com o faturamento gerado e a quantidade vendida de cada produto no período analisado.

| Faturamento dos últimos 6 meses |                                    |                                           |  |  |
|---------------------------------|------------------------------------|-------------------------------------------|--|--|
| <b>Descrição</b>                | Ouantidade                         | Faturamento                               |  |  |
| Produto A                       | 7.909                              | 393.308.00                                |  |  |
| Produto B                       | 1.446                              | 272,067,00                                |  |  |
| $T^{-1}$<br>$\blacksquare$      | $\mathbf{r}$<br>$\cdots$<br>$\sim$ | $\bigcap_{n=1}^{\infty}$<br>$\sim$ $\sim$ |  |  |

**Tabela 1- Faturamento de novembro 2012 a abril 2013**

Fonte: Elaborado pelos autores com base nas informações obtidas da empresa (Maio, 2013)

Foram escolhidos para um estudo mais detalhado, o produto A e o produto B. A justificativa para essa escolha foi que o produto A é o item mais vendido em quantidade e em faturamento pela empresa estudada, conforme os Gráficos 2 e 3.

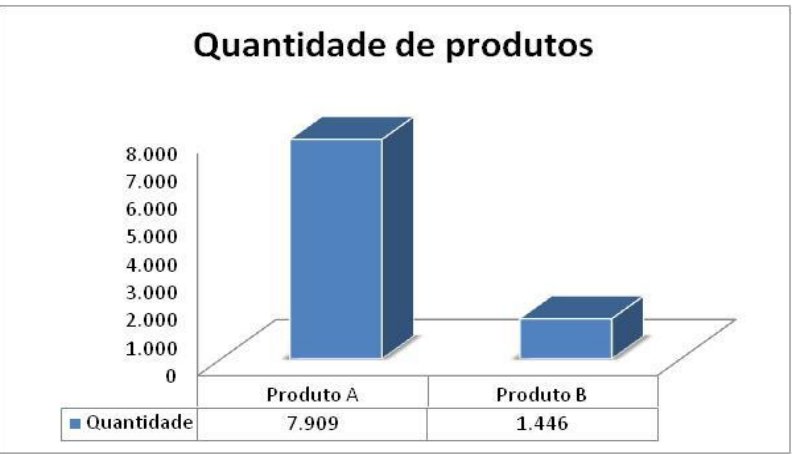

**Gráfico 2- Faturamento em quantidades dos produtos mais vendidos**  Fonte: Elaborado pelos autores com base nas informações obtidas da empresa (Maio, 2013)

O produto B foi escolhido por apresentar o segundo no faturamento, apesar de ser vendido em menor quantidade do que o produto A ele representa no faturamento um valor muito próximo ao produto A, conforme demonstra o Gráfico 3. Isso ocorre, porque o produto B possui maior valor agregado do que o produto A.

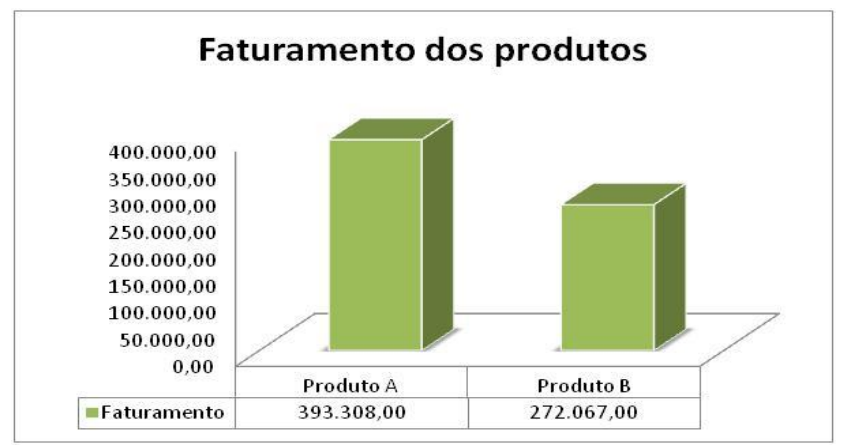

**Gráfico 3- Faturamento em valor dos produtos mais vendidos**

Fonte: Elaborado pelos autores com base nas informações obtidas da empresa (Maio, 2013)

Na Proposta de intervenção foram analisados os produtos A e B de uma indústria de suspensores pneumáticos, eles se destacaram pela relevância que representam no faturamento. Eles foram escolhidos para uma pesquisa mais aprofundada, mediante análise das informações disponibilizadas pela empresa, buscando apontar uma formação de preço mais adequada.

### **4.2.1 Material Direto e Serviços de Terceiros**

Como já mencionado na fundamentação teórica desse estudo, os materiais diretos abrangem as matérias-primas, materiais de embalagem e outros insumos necessários para a obtenção do produto (PEREZ JÚNIOR; OLIVEIRA; COSTA, 2009). O Art. 6º, II da Lei nº 8.666/93 considera como serviço toda atividade destinada a obter determinada utilidade para a administração, tais como: demolição, conserto, instalação, montagem, operação, conservação, reparação, adaptação, manutenção, transporte, locação de bens, publicidade, seguro ou trabalhos técnico-profissionais.

A empresa estudada apresenta a estrutura do produto A, conforme a Tabela 2 e a estrutura do produto B, conforme Tabela 3. O custo total de material direto e de serviços de terceiros de cada produto é o somatório dos níveis 1 que constam na estrutura de cada produto.

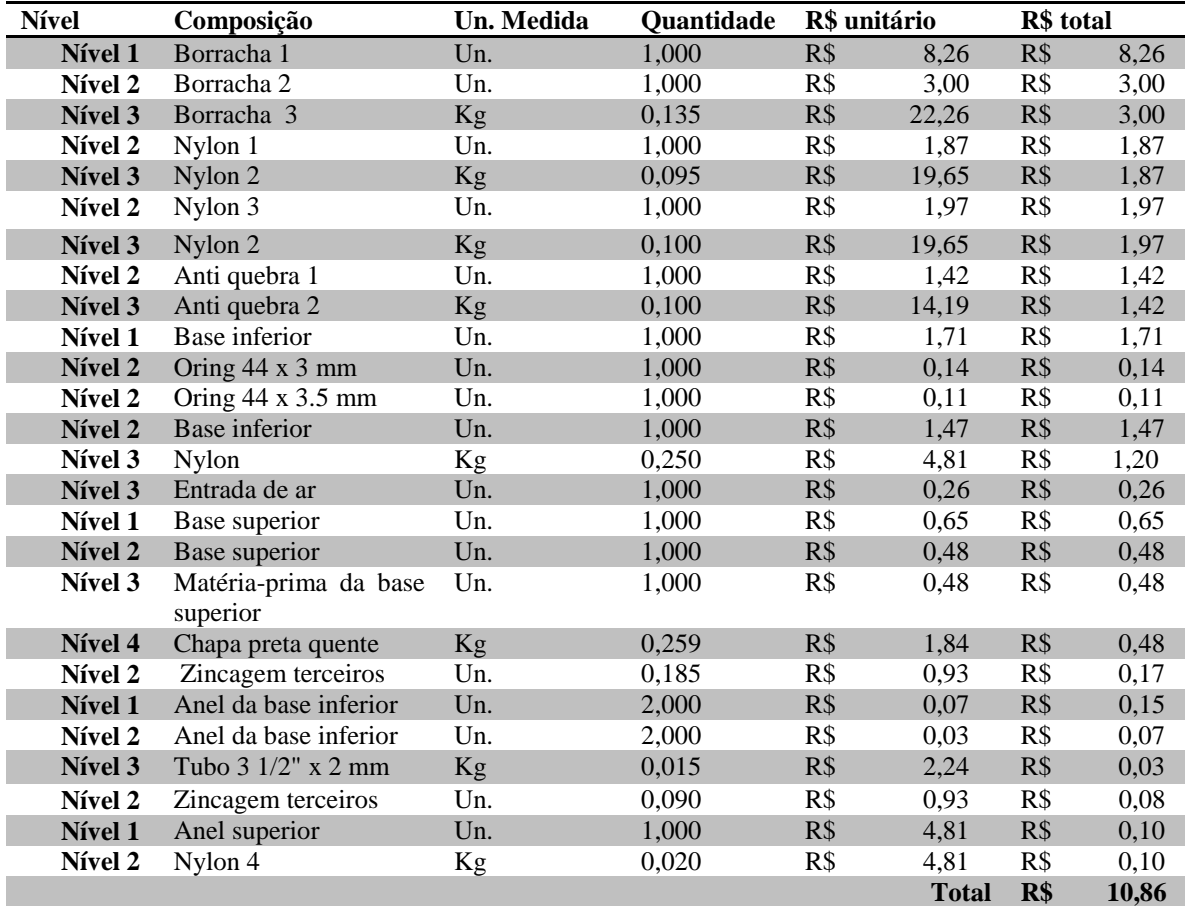

#### **Tabela 2- Estrutura do Produto A**

Fonte: Elaborado pelos autores com base nas informações obtidas da empresa (Maio, 2013)

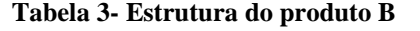

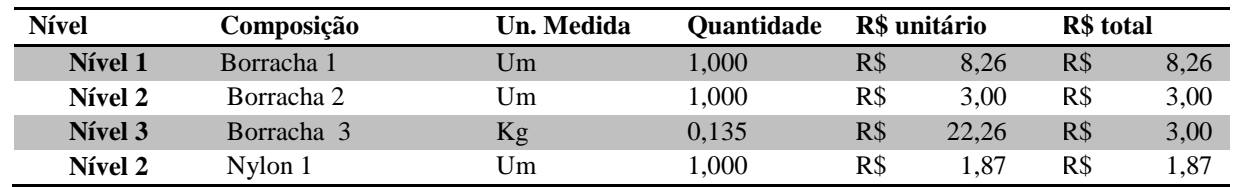

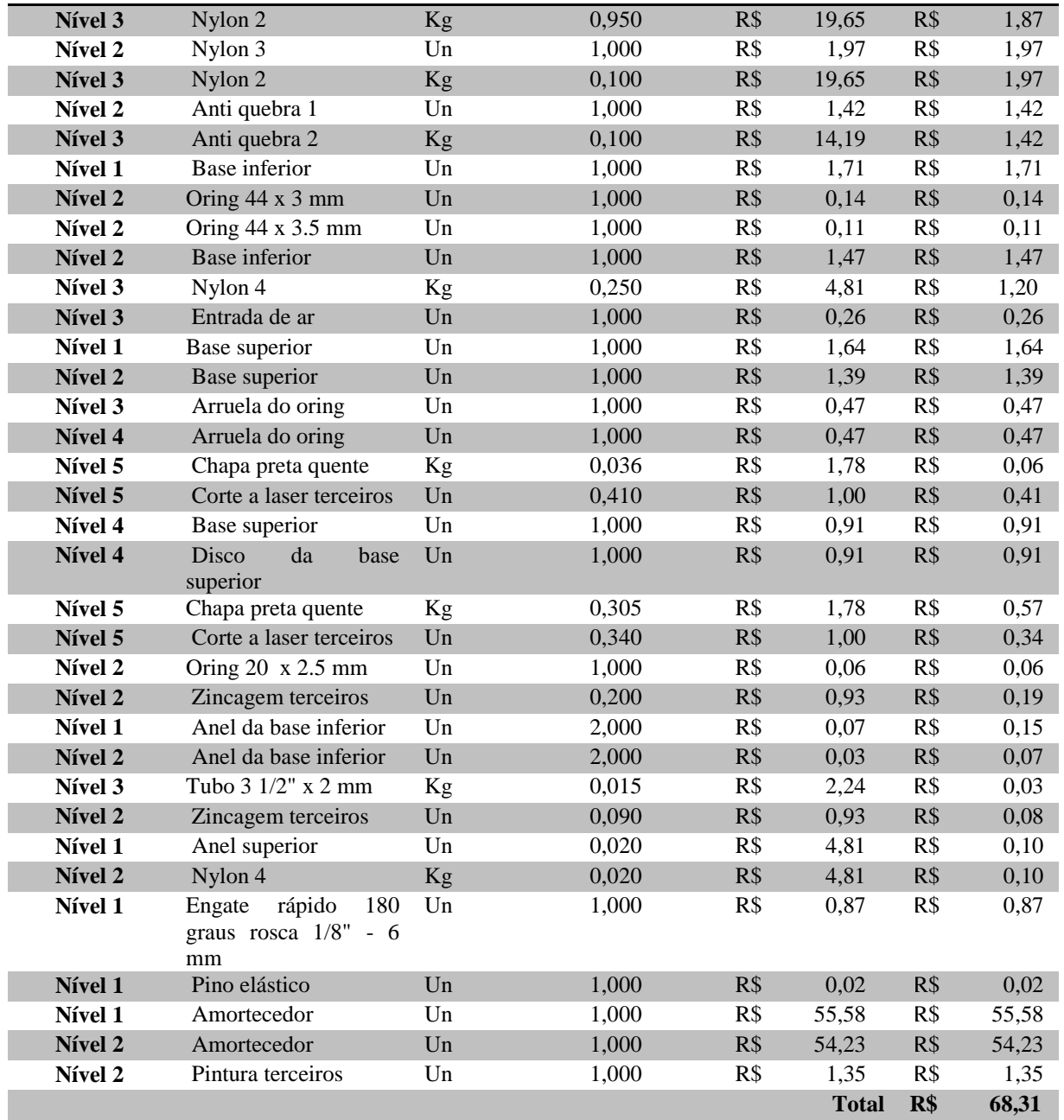

Fonte: Elaborado pelos autores com base nas informações obtidas da empresa (maio, 2013)

Para obter as informações referentes à estrutura dos produtos, foi realizada uma revisão na estrutura atual que consta no sistema. Foram revistas às quantidades utilizadas em cada processo, foi detectado que algumas informações estavam em desacordo, tais como tempo de produção dos setores e algumas quantidades de material direto. Foram utilizadas nesse estudo, as informações atualizadas obtidas e não as informações do sistema, já que as mesmas estavam defasadas.

## **4.2.2 Mão de Obra**

A mão de obra é dividida em direta e indireta. A mão de obra direta refere-se aos esforços produtivos do pessoal que está diretamente relacionado com o processo produtivo (BRUNI; FAMÁ, 2011). Ela pode ser definida através da mensuração do tempo despendido por cada trabalho executado ao produto que está sendo produzido. Por outro lado, a mão de obra indireta se refere a

atividades que não estão diretamente ligadas a produção ou quando estão ligadas a produção, mas que não tem aplicação direta ao produto. O custo de mão de obra engloba os salários, encargos, 13º salário, Férias e benefícios pagos pela empresa.

A empresa estudada considera como mão de obra direta os seguintes setores: acabamento, corte, expedição, injetora, moldagem e vulcanização, montagem, solda e usinagem. Como mão de obra indireta ela considera os seguintes setores: recepção, financeiro, faturamento, contabilidade, tecnologia da informação, vendas, almoxarifado, compras e custos, matrizaria, desenhos e projetos. A empresa opera com 2 regimes de tributação, por isso foram discriminados por setores os custos com salários, provisões e encargos relativos à tributação do Simples Nacional, conforme a tabela 4. Os encargos trabalhistas são relativos apenas ao Fundo de Garantia do Tempo de Serviço (FGTS), pois o Instituto Nacional do Seguro Social (INSS) é pago unificado juntamente com os demais impostos apurados no mês, sobre o faturamento, pelo fato de a empresa estar dentro do regime e desoneração da folha.

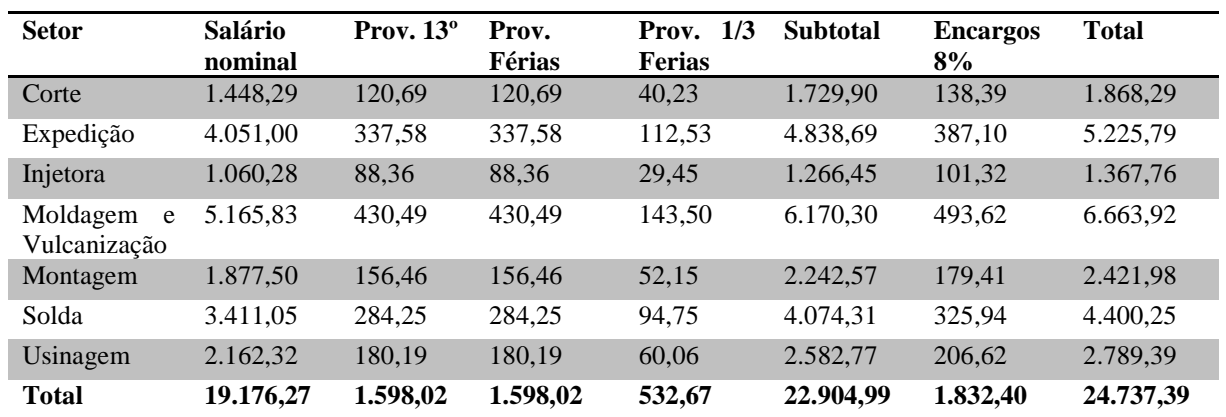

**Tabela 4- Custo da mão de obra por setores no Simples Nacional com base no salário em maio de 2013 R\$)**

Fonte: Elaborado pelos autores – Dados oriundos da empresa (maio, 2013)

Os custos da mão de obra dos funcionários descriminados por setor, com seus salários, suas provisões e seus encargos relativos à tributação do Lucro real estão demonstradas na tabela 5. Os encargos trabalhistas são relativos à Risco Acidente do Trabalho (RAT) de 3%, Terceiros 5,8% e FGTS de 8%. O INSS não foi considerado, pois é calculado com base na desoneração da folha onde é calculado 1% do faturamento mensal.

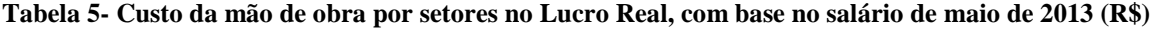

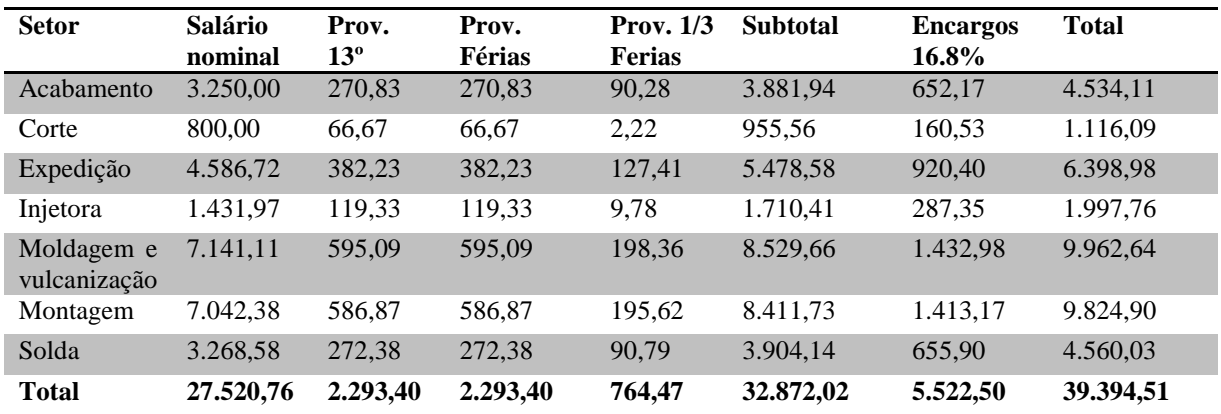

Fonte: Elaborado pelos autores - Dados oriundos da empresa (maio, 2013)

A empresa desse estudo proporciona aos funcionários alguns benefícios tais como: Auxílio educação, transporte e seguro de vida. Os benefícios foram divididos pelos setores envolvidos

diretamente na produção, para que sejam incorporados ao custo da mão de obra, conforme elucida a Tabela 6.

| <b>Setores</b>             | $N^{\rm o}$<br><b>Funcionários</b> | Auxílio Educação | <b>Transporte</b> | Seguro de Vida | <b>Total</b> |
|----------------------------|------------------------------------|------------------|-------------------|----------------|--------------|
| <b>Acabamento</b>          | 4                                  | <b>R\$ 0.00</b>  | R\$ 240,00        | R\$ 28,60      | R\$ 268,60   |
| Corte                      | 2                                  | R\$ 0.00         | R\$ 120,00        | R\$ 14.30      | R\$ 134,30   |
| <b>Expedição</b>           | 5                                  | R\$ 154,00       | R\$ 300,00        | R\$ 35,75      | R\$489,75    |
| Injetora                   | $\overline{2}$                     | R\$ 0.00         | R\$ 120.00        | R\$ 14.30      | R\$ 134,30   |
| Moldagem e<br>vulcanização | 8                                  | R\$ 0.00         | R\$480.00         | R\$ 57,20      | R\$ 537,20   |
| <b>Montagem</b>            | 6                                  | R\$ 0.00         | R\$ 360.00        | R\$42.90       | R\$402,90    |
| Solda                      | $\overline{4}$                     | R\$ 0.00         | R\$ 240,00        | R\$ 28.60      | R\$ 268.60   |
| <b>Usinagem</b>            | 2                                  | R\$ 0.00         | R\$ 120,00        | R\$ 14.30      | R\$ 134,30   |
| <b>Total</b>               | 33                                 | R\$ 154,00       | R\$ 1.980,00      | R\$ 235,95     | R\$ 2.369,95 |

**Tabela 6- Custo da mão de obra: Benefícios concedidos pela empresa**

Fonte: Elaborado pelos autores - Dados oriundos da empresa (maio, 2013)

A empresa trabalha com a carga horária de 220 horas mensais, com descanso semanal remunerado de 44 horas. Uma jornada compensatória em que são trabalhadas 8,8 horas por dia de segunda a sexta-feira. Sendo que totalizam de horas efetivamente trabalhadas 176 horas mensais. A Tabela 7 elenca as horas trabalhadas mensalmente por setor, nas atividades relacionadas com a mão de obra direta.

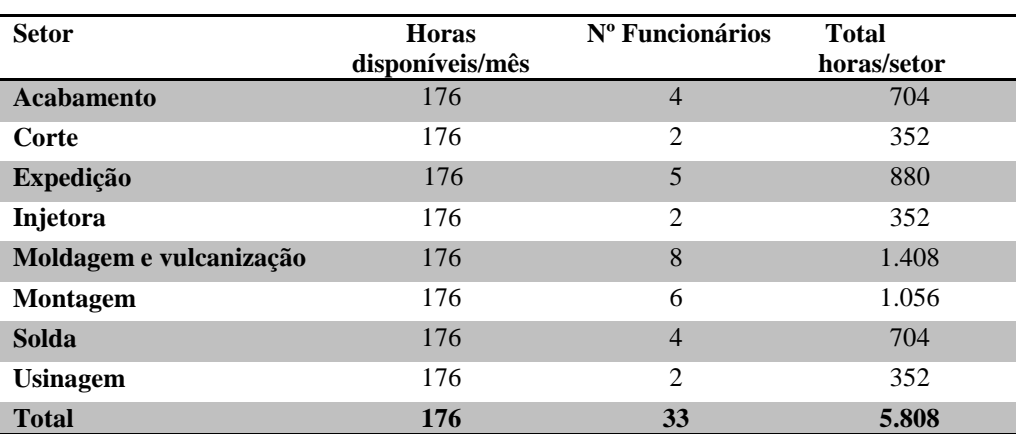

#### **Tabela 7- Horas trabalhadas por setor**

Fonte: Elaborado pelos autores – Dados oriundos da empresa (maio, 2013)

Foram somados os gastos com mão de obra de cada setor tanto os funcionários registrados pela empresa do lucro real, quanto àqueles registrados pela empresa do regime do Simples Nacional, mais seus benefícios já calculados nas tabelas descriminadas acima, para apurar o custo total. Esse custo total foi dividido pelas horas trabalhadas, para se chegar ao valor do custo hora de cada setor. A Tabela 8 apresenta o custo hora e custo minuto da mão de obra por setor.

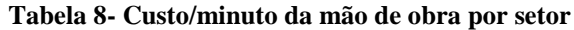

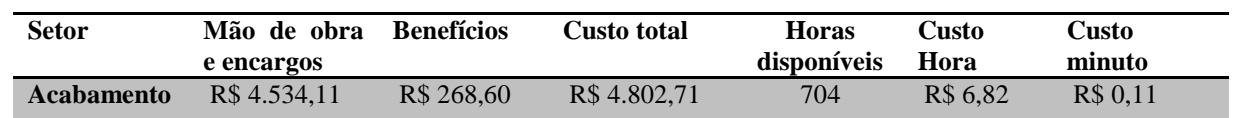

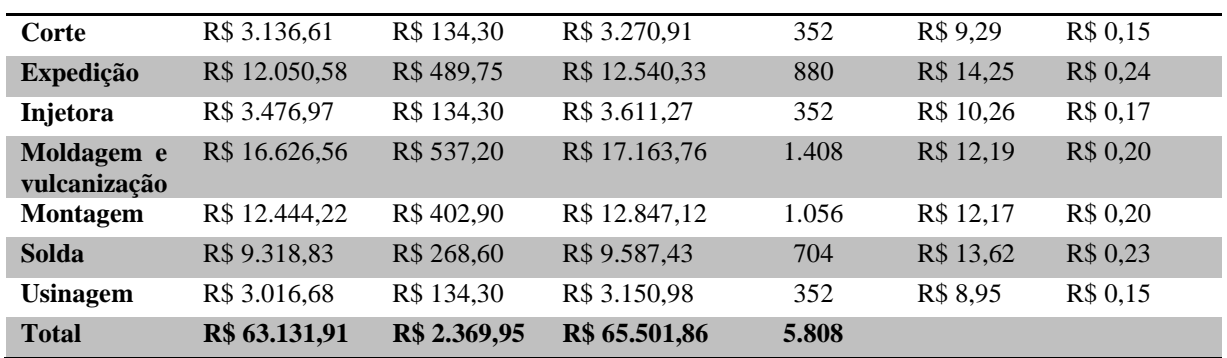

Fonte: Elaborado pelos autores - Dados oriundos da empresa (maio, 2013)

No levantamento realizado foram encontrados os tempos que cada setor gasta para a produção do produto A e B. Para que seja possível calcular o custo da mão de obra por setor de cada produto. Para realizar o cálculo pode ser utilizado o custo hora ou o custo minuto. Neste estudo foi optado pelo custo por minuto. A Tabela 9 elucida o custo da mão de obra alocada ao produto A.

| <b>Setor</b>      |   | Tempo/min. |                | Custo minuto |      | Custo da mão de obra |
|-------------------|---|------------|----------------|--------------|------|----------------------|
| <b>Acabamento</b> |   | 00:15      | R\$            | 0,11         | R\$  | 0,02                 |
| Corte             |   | 01:44      | R\$            | 0,15         | $R\$ | 0,22                 |
| Expedição         |   | 00:45      | R\$            | 0.24         | R\$  | 0,11                 |
| Injetora          |   | 03:27      | R\$            | 0.17         | $R\$ | 0,56                 |
| <b>Moldagem</b>   | e | 02:15      | R <sub>3</sub> | 0,20         | R\$  | 0,43                 |
| vulcanização      |   |            |                |              |      |                      |
| <b>Montagem</b>   |   | 01:06      | R\$            | 0.20         | $R\$ | 0,21                 |
| Solda             |   | 01:25      | R <sub>s</sub> | 0.23         | R\$  | 0,28                 |
| <b>Usinagem</b>   |   | 02:28      | R\$            | 0,15         | R\$  | 0,34                 |
| <b>Total</b>      |   | 13:25      | R\$            | 1,41         | R\$  | 2,17                 |

**Tabela 9- Custo mão de obra total do produto A**

Fonte: Elaborado pelos autores - Dados oriundos da empresa (maio, 2013)

A Tabela 10 demonstra o custo da mão de obra alocada ao produto B.

**Tabela 10- Custo mão de obra total do produto B**

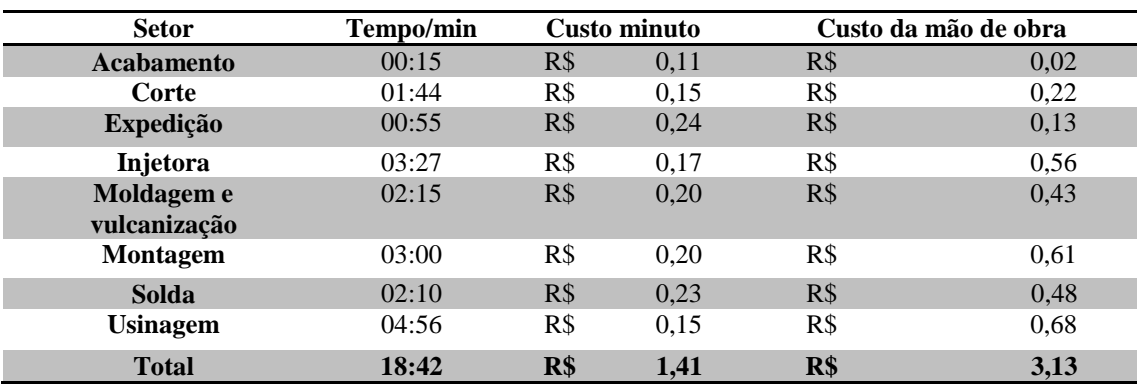

Fonte: Elaborado pelos autores - Dados oriundos da empresa (maio, 2013)

A partir dos dados fornecidos e pela revisão efetuada nos tempos e nas quantidades, foi possível encontrar o custo do material direto e da mão de obra utilizado para cada produto. O produto A apresentou um custo com material direto de R\$ 10,86 e um custo de mão de obra de R\$ 2,17. Enquanto o produto B apontou um custo de material direto de R\$ 68,31 e um custo de mão de obra de 3,13. Resultando num custo total de material direto e mão de obra direta de R\$ 13,03 para o produto A e de R\$ 71,44 para o produto B.

## **4.2.3 Método de Custeio**

Como já embasado na fundamentação teórica o método de custeio é um método de apropriação de custos. Existem alguns sistemas de custeio, cada empresa deve utilizar o método que se enquadre nas suas características e necessidades (CREPALDI, 2009). Neste trabalho foi utilizado o método de custeio por absorção e os dados coletados foram oriundos do balancete da empresa estudada, referente ao mês de março de 2013, onde se elenca os custos indiretos de fabricação com os valores apontados no demonstrativo e dividiu-se esse valor pelas horas trabalhadas no mês em todos os setores envolvidos na produção dos produtos selecionados para se obter o valor do CIF/ hora, conforme detalha a Tabela 11.

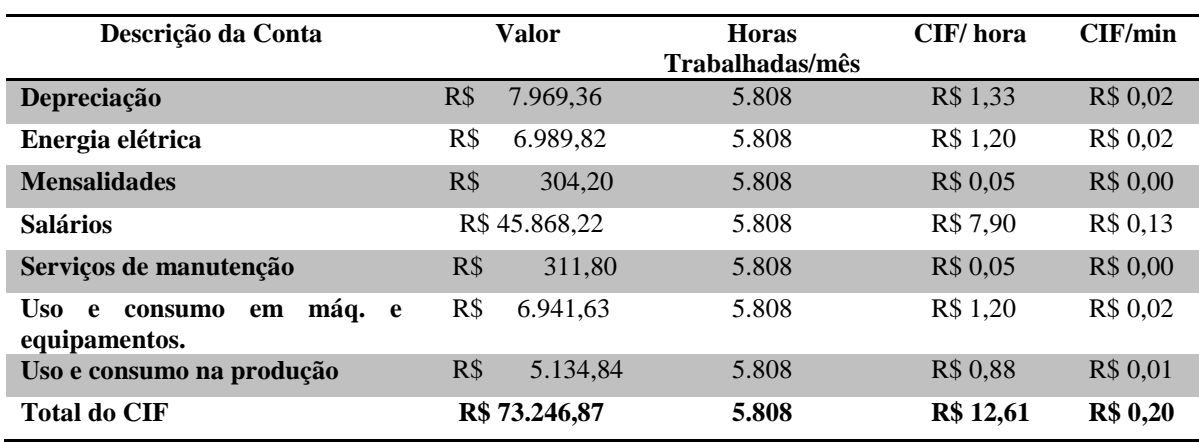

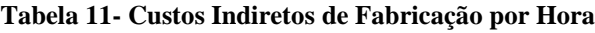

Fonte: Elaborado pelos autores com base nas informações obtidas no balancete do mês de março de 2013.

Como se pode observar foi considerado o valor de salários, porque se referem aos setores que se enquadram nos custos indiretos de fabricação e por isso não foram considerados no custo da mão de obra. Os setores que englobam os custos indiretos são: matrizaria, limpeza, almoxarifado, compras, desenvolvimento de produtos.

A Tabela 12 demonstra o tempo gasto por todos os setores para produção do produto A e B, que multiplicado pelo CIF/min, já calculado na tabela acima aponta também o custo indireto total.

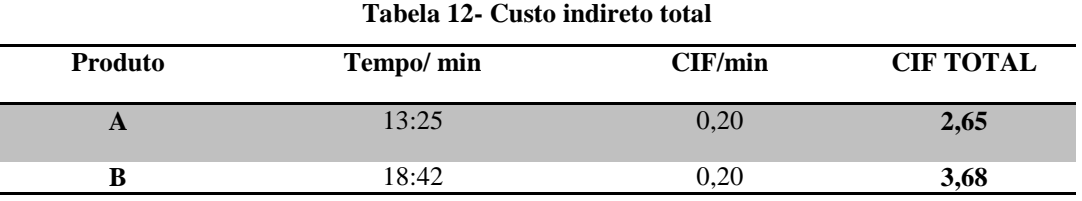

Fonte: Elaborado pelos autores - Dados oriundos da empresa (maio, 2013)

A Tabela 13 apresenta os custos totais gastos para cada produto, referente ao material direto, serviço de terceiros, mão de obra e CIF.

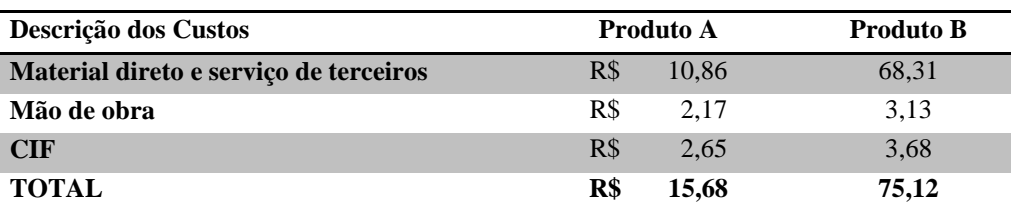

#### **Tabela 13- Custos Totais**

Fonte: Elaborado pelos autores - Dados oriundos da empresa (maio, 2013)

A Tabela 14 representa as despesas com vendas, as despesas administrativas em relação à receita bruta. Assim como nos outros cálculos descritos neste estudo, aqui também foram consideradas as despesas e receitas da empresa de lucro Real e do Simples Nacional.

| <b>Despesas</b>        | Total         | Receita Bruta    | % gasto em relação a receita |
|------------------------|---------------|------------------|------------------------------|
| Vendas                 | R\$ 58.471.99 | R\$ 1.587.998,87 | 3.68%                        |
| <b>Administrativas</b> | R\$ 59.661,24 | R\$ 1.587.998,87 | 3.76%                        |

**Tabela 14- Gastos X Receita**

Fonte: Elaborado pelos autores - Dados oriundos da empresa (maio, 2013)

As despesas mencionadas na tabela acima se referem a salários, pró-labore, encargos sociais, entre outras despesas do pessoal da administração e do comercial. Esses setores são considerados como despesas indiretas e por isso não foram consideradas nos cálculos anteriores para fins de custo.

### **4.2.4 Formação do Preço pelo** *Markup*

Conforme Crepaldi (2009), o preço representa um dos principais indicadores de valor perante seus clientes. Martins (2003) afirma que é muito importante conhecer o custo do produto, para administrar o preço de venda. O autor ainda enfatiza que o *markup* é uma margem estimada que deve cobrir os gastos que não estão incluídos no custo, essa margem deve ser aplicada sobre o custo total do produto, para se obter o preço de venda.

Schier (2011) aponta que o *markup* pode ser multiplicador ou divisor. Nesse estudo foi utilizado o *markup* multiplicador. Foram levantados para a realização do *markup*, as seguintes despesas variáveis: comissões e fretes sobre vendas, impostos pertinentes aos produtos estudados, bem como a margem de lucro estimado.

A Tabela 15 exemplifica esses dados, com base no regime de tributação do Lucro Real, com incidência monofásica de Programa de integração social (PIS) e Contribuição para o financiamento da seguridade social (COFINS) e imposto sobre a circulação de mercadorias e serviços (ICMS) uma venda efetuada dentro do Estado do Rio Grande do Sul.

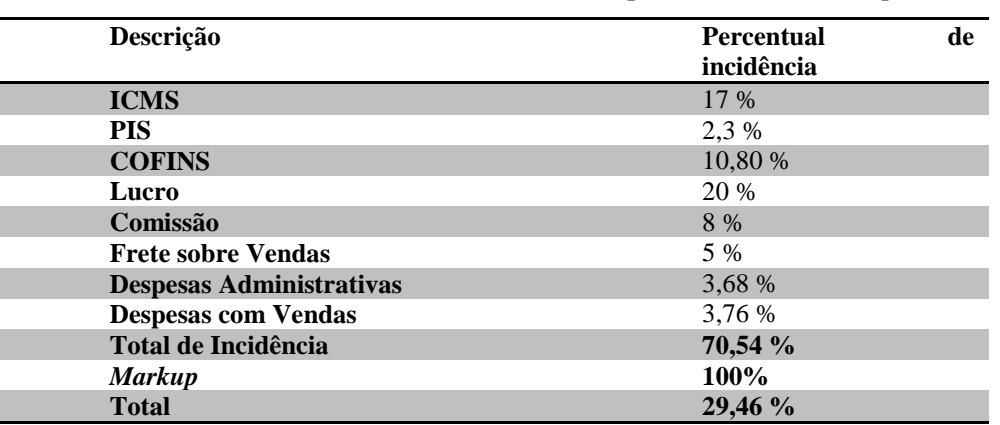

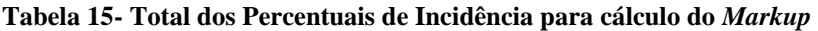

Fonte: Elaborado pelos autores - Dados oriundos da empresa (maio, 2013)

#### A Tabela 16 demonstra o cálculo do *markup* multiplicador.

#### **Tabela 16- Definição do** *markup* **multiplicador**

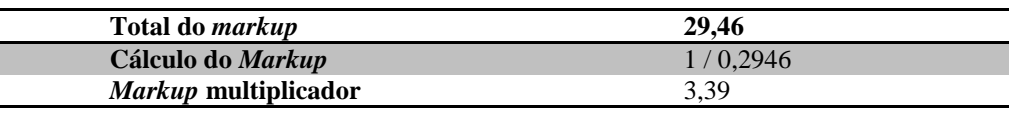

Fonte: Elaborado pelos autores - Dados oriundos da empresa (maio, 2013)

A Tabela 17 determina o preço de venda, baseado no *markup*. Foi utilizado o custo total de cada produto, de acordo com a tabela 14 que apresenta os custos totais apurados.

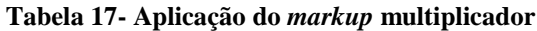

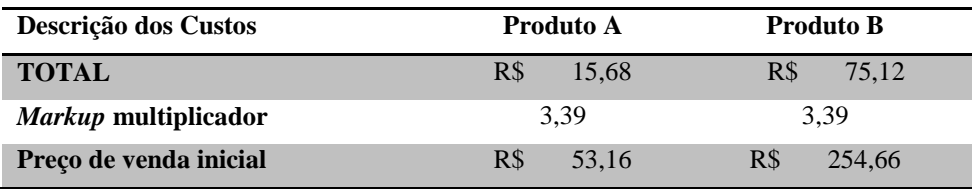

Fonte: Elaborado pelos autores - Dados oriundos da empresa (maio, 2013)

A partir dos cálculos realizados, com base nas informações concedidas pela empresa no decorrer desse estudo, chegou-se ao preço de venda proposto ao produto A e B. A Tabela 18 apura o preço de venda proposto considerando o percentual de desconto concedido, que deve estar calculado sobre o preço para negociações, onde e empresa poderá aplicar até 12% de desconto, sem prejudicar o percentual de lucro desejado de 20%.

| Tabela To-T of mação do preço de venda |                               |               |  |  |
|----------------------------------------|-------------------------------|---------------|--|--|
| Descrição dos Custos                   | Produto A<br><b>Produto B</b> |               |  |  |
| Preço de venda inicial                 | R\$<br>53.16                  | R\$<br>254.66 |  |  |
| Percentual de desconto                 | 12%                           | 12%           |  |  |
| Preço de venda                         | R\$<br>60.41                  | R\$<br>289.39 |  |  |

**Tabela 18- Formação do preço de venda**

Fonte: Elaborado pelos autores - Dados oriundos da empresa (maio, 2013)

A Tabela 19 demonstra a diferença entre o preço de venda proposto com o preço de venda praticado atualmente pela empresa.

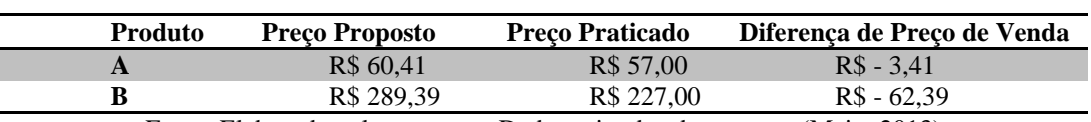

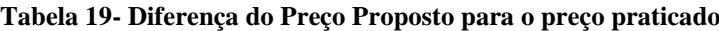

Fonte: Elaborado pelos autores - Dados oriundos da empresa (Maio, 2013)

#### A Tabela 20 elucida a lucratividade real da empresa na venda do Produto A.

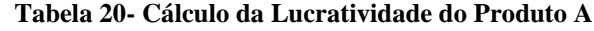

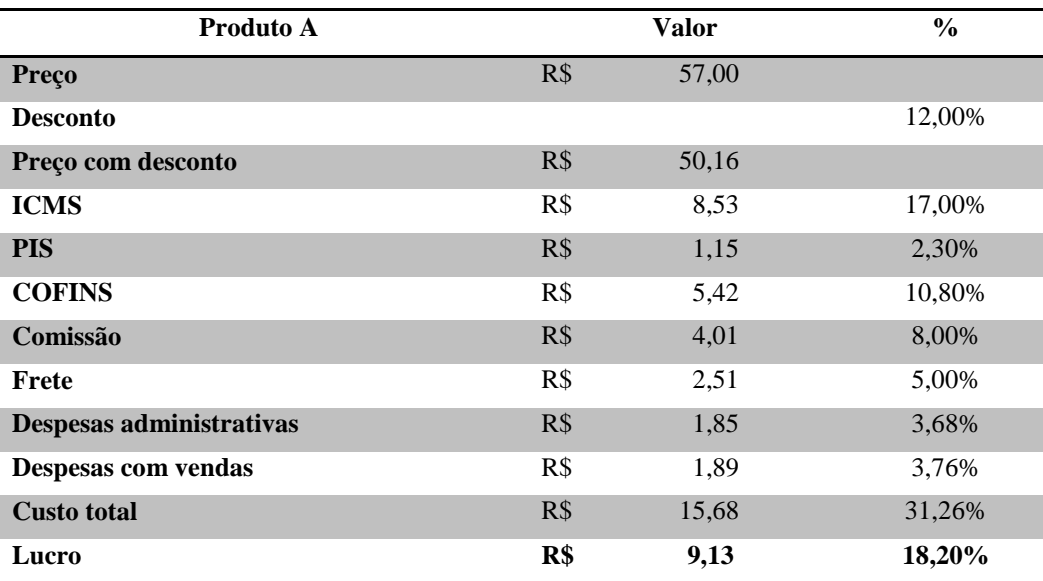

Fonte: Elaborado pelos autores - Dados oriundos da empresa (maio, 2013)

A Tabela 21 apresenta a lucratividade real da empresa na venda do Produto B.

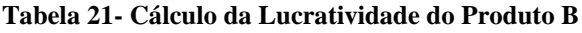

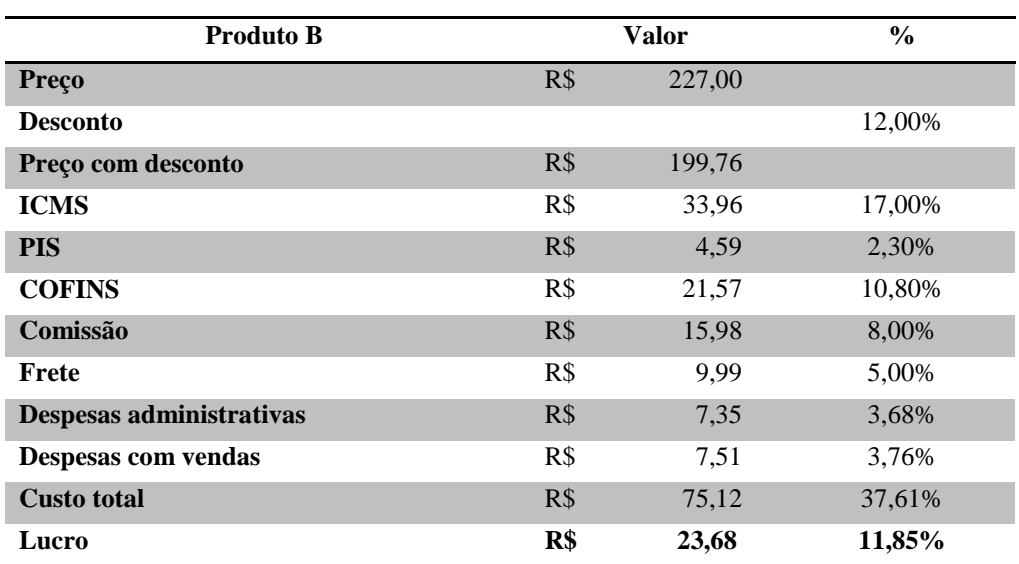

Fonte: Elaborado pelos autores - Dados oriundos da empresa (maio, 2013)

De acordo com os cálculos da tabela 20 e 21, a lucratividade real da empresa para o Produto A é de 18,20% e para o Produto B é de 11, 85%. Observando os dados obtidos por esse estudo percebe-se que a empresa não está obtendo a lucratividade esperada de 20% informada no *markup*, já que o preço proposto ficou acima do preço praticado. Desta forma, se faz necessário realizar uma revisão nos preços adotados pela empresa ou uma redução de custos, para que não haja redução da lucratividade ou aumento nos preços.

### **4. CONCLUSÃO**

Este estudo teve como objetivo geral analisar as contribuições da contabilidade de custos na formação de preço de venda em uma indústria de suspensões pneumáticas. Foram analisados os produtos A e B, que foram selecionados por ter uma representatividade relevante no faturamento de novembro de 2012 a abril de 2013. A partir dos dados coletados, foi apurado o preço de venda baseado no *markup*, demonstrando a lucratividade de cada produto em percentual. O produto A apresentou 18,20% enquanto o produto apontou 11,85% de lucratividade, percebeu-se que não foi atingida a estimativa de lucro almejada que era de 20% para ambos os itens. Foi possível perceber no decorrer deste trabalho que a empresa não utiliza algumas ferramentas que a contabilidade de custos proporciona então se verifica a necessidade de adequação dessas ferramentas.

Salienta-se que a proposta deste estudo deve ser aplicada para melhorar seu desempenho e estratégias tornando-a mais competitiva, atraindo novos clientes, visando na redução e controle de custos sem afetar sua lucratividade. Para isso a empresa deve implantar centros de custos, divisão de seus ativos e do consumo de energia nessas células, para conseguir mensurar melhor seus custos e conseguir tomar as devidas decisões em relação à produção de seus produtos. Também deve utilizar métodos de custeio, critérios de rateio que se enquadre em suas necessidades e calcular o preço de venda baseado no *markup*. Desta forma, ela irá obter informações precisas e com agilidade, que ajudará com que ela se mantenha competitiva no mercado, proporcionando decisões mais acertadas no momento da precificação, bem como na sua negociação.

## **5. REFERÊNCIAS**

BAIOCHI, Salete Verginia Fontana, OLIVEIRA, Neuza Corte de, GONÇALVES, Marguit Neumann, FAIA, Valter da Silva. Produzir ou não produzir, eis a questão – um caso de ensino sobre o gerenciamento de custos. **Contabilidade Vista & Revista**, v. 26, n. 1, 2015.

BEUREN, Ilse Maria. **Como elaborar trabalhos monográficos em contabilidade:** Teoria e prática. São Paulo: Altas, 2003.

CREPALDI, Sílvio Aparecido. **Curso Básico de Contabilidade de Custos.** 4.ed. São Paulo: Atlas, 2009.

FERREIRA, José Antonio Stark. **Contabilidade de custos.** São Paulo: Pearson Prentice Hall, 2007.

FIGUEIREDO, Antônio Macena de; SOUZA, Soraia Riva Goudinho. **Como elaborar projetos, monografias, dissertações e teses.** 3.ed. Rio de janeiro: Lumen Juris, 2010.

GOMES, Aliana Adelina, FRAZZON, Enzo Morosini. Custos logísticos na importação: uma abordagem teórica com aplicação de diferentes métodos de custeio. **Produção em Foco**, v. 4, n. 2, 2014.

GIL, Antonio Carlos. **Como elaborar projetos de pesquisa**. 5.ed. São Paulo: Atlas, 2010.

LEONE, George Sebastião Guerra. **Curso de Contabilidade de custos.** 2.ed. São Paulo: Atlas, 2000.

MALHOTRA, Naresh K. **Pequisa de marketing: uma orientação aplicada.** Porto Alegre: Bookman, 2001.

MELLO, Márcio Roberto *et al.* **Sistema de informação para gestão de custos operacionais.** Disponível em: <http://www.unisinos.br/abcustos/\_pdf/226.pdf>. Acesso em: 15 out. 2012.

MARTINS, Eliseu. **Contabilidade de custos.** 9.ed. São Paulo: Atlas, 2003.

NAKAGAWA, Masayuki. **ABC:** custeio baseado em atividades. 2.ed. São Paulo: Atlas, 2008.

PEREZ JÚNIOR; José Hernandez; OLIVEIRA, Luís Martins; COSTA, Rogério Guedes. **Gestão estratégica de custos.**  6.ed. São Paulo: Atlas, 2009.

SCHIER, Carlos Ubiratan da Costa. **Gestão de custos.** Curitiba: Ibpex, 2006.

\_\_\_\_\_\_\_\_. **Gestão de custos.** 2.ed. rev. ampl. e atual. Curitiba: Ibpex, 2011.

SOUZA, Marcos Antonio de, WEBER, Elson Luciano, CAMPOS, Rafael Herden. Práticas de gestão de custos logísticos internos: estudo de caso em empresa moveleira do sul do Brasil. **Revista Contemporânea de Contabilidade**, v. 12, n. 25, 2015.

TRIVIÑOS, Augusto Nibaldo Silva. **Introdução à pesquisa em ciências sociais**: a pesquisa qualitativa em educação. São Paulo: Atlas, 1987.